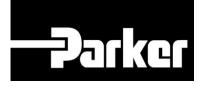

# **Parker Tracking System**

# PTS Pro: Asset Integrity Management

Fast. Easy. Accurate.

Release 7.16 | Version 1 Parker Hannifin Corporation Copyright © 2016 Parker Hannifin Corporation

## **Table of Contents**

| Navigating Asset Management                     |
|-------------------------------------------------|
| Option 1: Home Screen                           |
| Option 2: Asset Management4                     |
| 1. Search Parameters                            |
| Filter Attributes6                              |
| 2. Functions & Buttons                          |
| 3. Displaying a Selection of Managed Assets     |
| 3.1 Adding Managed Assets as a Non-Originator13 |
| 3.2 Maintain (Individual & Multiple)14          |
| 4. Export                                       |
| 4.1 Asset Data                                  |
| 4.2 BOM & Budgetary Export15                    |
| 5. Inspect                                      |
| 5.1 Inspection without an Inspection Template17 |
| 5.2 Inspection with Inspection Template18       |
| 5.3 Failed Inspections19                        |
| 5.4 Inspection History                          |
| 6. Service Event                                |
| 7. Reprint                                      |
| 8. DataBook                                     |
| 8.1 DataBook Contents                           |
| 9. Assign Owner                                 |
| 10. Master Tag                                  |
| 11. Replace                                     |
| 11.1 Replacement Details                        |
| 12. Accessing PTS Details                       |
| 13. Deleting Assets                             |
| 14. Re-Adding a Deleted Asset                   |

Once an account is enrolled in PTS Pro, the account will gain additional features listed below. The Pro module is a subscription based function of PTS and is only available to users that are enrolled; for additional information regarding Pro subscription please contact your PTS representative.

- Custom Inspections
- Service Notifications
- Service Event Management
- Asset Transfer
- Replacement Planning
- DataBook
- Batch Maintenance
- Master Tag
- Custom Fabrication Guides

# **Navigating Asset Management**

Navigate to the 'Asset Management' screen using one of the two following options.

## **Option 1: Home Screen**

1. From the PTS home screen *enter* the PTS ID in the 'Search for PTS ID' text box and *select* **Search**.

## SEARCH/CREATE PTS ID

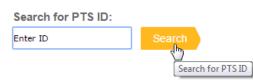

- 2. Users will be redirected to the 'Bill of Materials' screen at the Search/Create PTS ID page.
- 3. Select the View in Asset Mgmt. button from the action buttons in the header.

|                                            | RF5ZQLOB                              |                 |                                                                                             |                      | ∕iew in Asset Mgn | it Done  | Update      | Replace                                                       | Duplicate | Reprint | Cance       |
|--------------------------------------------|---------------------------------------|-----------------|---------------------------------------------------------------------------------------------|----------------------|-------------------|----------|-------------|---------------------------------------------------------------|-----------|---------|-------------|
| riginator:<br>roduct Type:<br>sset Status: | Parker Hanni<br>Hose Assemi<br>Exists | oly As:         | oducts Division 🗓<br>set Type: I<br>Override Edits                                          | Parent Item          |                   |          |             |                                                               |           |         | TH CLOSE 17 |
| Customer Info                              | Originators                           | Order Info      | Bill of Materials                                                                           | Alt Bill of Material | Application Data  | Replacem | ent Details | ]                                                             |           |         |             |
| Mfgr Part                                  | 4717.00                               | 6JC040404-:     | 261                                                                                         | 1                    |                   |          |             |                                                               |           |         |             |
| Base Part Num<br>OAL<br>Offset Angle       |                                       |                 | 1/4"-11237-                                                                                 | -1 2SC-5800PSI       |                   |          |             |                                                               |           |         |             |
| Label                                      |                                       |                 |                                                                                             |                      |                   |          |             |                                                               |           |         |             |
| Customer Part                              | T3355                                 | 001-09-036      |                                                                                             |                      |                   |          |             |                                                               |           |         |             |
| Custom Data 1                              | GREAS                                 | E PLUMBING      |                                                                                             | Default              |                   |          |             |                                                               |           |         |             |
| Custom Data 2                              |                                       | FLUSH           |                                                                                             | Browse.              |                   |          |             |                                                               |           |         |             |
|                                            |                                       |                 |                                                                                             |                      |                   |          |             |                                                               |           |         |             |
| Custom Data 3                              | 3                                     |                 |                                                                                             | Memoriz              | e                 |          |             |                                                               |           |         |             |
| Custom Data 3                              | - 19                                  | 6               |                                                                                             |                      |                   | Aunta    | 11/34       | 00                                                            | C. d.     |         | -           |
| Component P                                | - 19                                  | 1.000           |                                                                                             | Quantit              | r Length          | Angle    | U/M         |                                                               | Code      |         |             |
| Component F<br>471TC-4                     | - 19                                  | Hose            |                                                                                             | Quantity<br>1        |                   | Angle    | in          | •                                                             | Code      |         | *           |
| Component F<br>471TC-4<br>10643-4-4        | - 19                                  | Hose<br>Fitting | 2                                                                                           | Quantity<br>1        | r Length          | Angle    | in<br>PC    |                                                               | Code      |         | ×           |
| Component P<br>471TC-4                     | - 19                                  | Hose            | 2                                                                                           | Quantity<br>1        | r Length          | Angle    | in          | •<br>•                                                        | Code      |         |             |
| Component F<br>471TC-4<br>10643-4-4        | - 19                                  | Hose<br>Fitting |                                                                                             | Quantity<br>1        | r Length          | Angle    | in<br>PC    |                                                               | Code      |         | ×           |
| Component F<br>471TC-4<br>10643-4-4        | - 19                                  | Hose<br>Fitting | 2<br>2<br>2<br>2<br>2                                                                       | Quantity<br>1        | r Length          | Angle    | in<br>PC    | 1           7           7           7           7           7 | Code      |         | ×           |
| Component F<br>471TC-4<br>10643-4-4        | - 19                                  | Hose<br>Fitting |                                                                                             | Quantity<br>1        | r Length          | Angle    | in<br>PC    |                                                               | Code      |         | ×           |
| Component F<br>471TC-4<br>10643-4-4        | - 19                                  | Hose<br>Fitting | 2<br>2<br>2<br>2<br>2<br>2                                                                  | Quantity<br>1        | r Length          | Angle    | in<br>PC    |                                                               | Code      |         | ×           |
| Component P<br>471TC-4<br>10643-4-4        | - 19                                  | Hose<br>Fitting | 2<br>2<br>2<br>2<br>2<br>2<br>2<br>2<br>2<br>2<br>2<br>2<br>2<br>2<br>2<br>2<br>2<br>2<br>2 | Quantity<br>1        | r Length          | Angle    | in<br>PC    |                                                               | Code      |         | ×           |

## **Option 2: Asset Management**

## PTS Pro | Asset Management

1. From the PTS navigation toolbar menu select PTS Pro Asset Management.

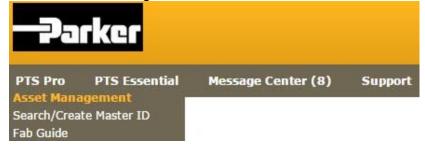

- 2. If the PTS ID is known, from within the 'Search Parameters' *enter* the PTS ID into the PTS ID text box and *select* **Search**.
- 3. If users require the ability to search on other filtering selections include the criteria in the fields provided and *select* **Search**.

Users may search for all records created by leaving **all** 'Search Parameters' blank and selecting **Search** 

# **1. Search Parameters**

## Selection

- Inspections
- Replacements
- Inspections & Replacements
- Create

#### Date Range

• Date range of the selection

#### **Replacement Reason**

• Select the reason for a replacement from the list of available options

### Inspection Template

Select from the list of available Inspection Templates
 imust be scheduled for inspection with the selected inspection template

### **Inspection Status**

- Pass
- Fail
- All (default)
- N/A

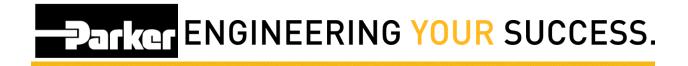

## **Product Type**

- All (default)
- Hose
- Other

## **Filter Attributes**

### Location 1

Location of the asset
 this text is override-able in <u>Account Info</u>

### Location 2

Location of the asset
 in this text is override-able in <u>Account Info</u>

### Customer #

• Populated from the 'Customer Info' tab of the asset record details

### Ship #

• Populated from the 'Customer Info' tab of the asset record details

### **Mfgr Part**

• Populated from the 'Bill Of Materials' tab of the asset record details

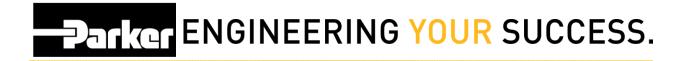

#### **Customer Part**

• Populated from the 'Bill Of Materials' tab of the asset record details

#### **Base Part**

• Populated from the 'Bill Of Materials' tab of the asset record details

#### **PO Number**

• Populated from the 'Customer Info' tab of the asset record details

#### Criticality

• Populated from the 'Application Data' tab of the asset record details

### Equipment

• Populated from the 'Application Data' tab of the asset record details

### Vin/Serial Number

• Populated from the 'Application Data' tab of the asset record details

### QC Code

• Populated from the 'Bill Of Materials' tab of the asset record details

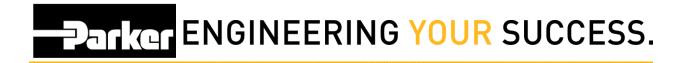

#### **Order Number**

• Populated from the 'Customer Info' tab of the asset record details

#### Release

• Populated from <.html> integration with business unit system

### PTS ID

• 8-digit Unique Identification Code (UIC) of the record

# 2. Functions & Buttons

## Clear All Fields

• Clears all of the Search Parameters.

## Search

 Executes "Search" function based on the selection parameters specified & returns selected PTS records as a list.

## Select All

 Places a check-mark to the left of the selected records. Those selected are processed through the following functions; Inspect, Maintain & Replace.

## Maintain

• Enables access to maintain an individual PTS record or massmaintenance to a group of records.

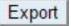

• Exports all of the selected records into an excel spreadsheet for further reporting and analysis.

## Inspect

Processes the selected PTS tag(s) through the inspection process.

## Service Event

 Perform a service event using Pass, Fail, N/A selections and prepopulated event types.

## Reprint

Reprints PTS labels for all selected entries.

## DataBook

Generates a customized .pdf book containing asset specific details • of any records selected including; certifications, attachments, asset level details, inspection and replacement history.

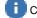

Customize the Title and Cover Image

## Assign Owner

 Enables an account to assign an end owner and transfers all private and non-private application data to the retrieving Account.

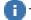

The receiving account must also be enrolled in PTS Pro

## Master Tag

Group multiple records "children" to a single PTS ID "parent."
 A Master ID is denoted with an asterisk

## Replace

Replaces the current record and creates a new record with new PTS ID
 All of the previous records data will carry forward

## ¥

• Expands and collapses the search parameters.

## 3

Displays the history of completed Inspections.

## ----

• Access the PTS ID details (Order Info, BOM, Application Data, etc.)

## ×

•

Delete PTS ID from Asset Management This does not delete the PTS ID from the system

## 3. Displaying a Selection of Managed Assets

To locate a particular PTS ID or group of PTS IDs, specify the search parameters and *click* **Search**. The list of selected PTS IDs will be displayed in the grid below.

#### ASSET MANAGEMENT

| Selection           | Inspections |          |         | •            |  |
|---------------------|-------------|----------|---------|--------------|--|
| Date Range          | From        | <u> </u> | То      | <u> </u>     |  |
|                     | Scheduled   | Uns      | chedule | d Ocompleted |  |
| Replacement Reason  |             |          |         |              |  |
| Inspection Template | Any         |          | •       |              |  |
| Inspection Status   | O Pass      | Fail     | e all   |              |  |
| Product Type        | *All        |          | •       |              |  |
| FILTER ATTRIBUTES   |             |          |         |              |  |
| Location 1          | *All        |          | • 🗊     |              |  |
| Location 2          | *All        |          | • 🗊     |              |  |
| Customer #          | *All        |          | • 🗊     |              |  |
| Ship #              | *All        |          | • 🗊     |              |  |
| Mfgr Part           | *All        |          | • 🗊     |              |  |
| Customer Part       | *All        |          | • 🗊     |              |  |
| Base Part           | *All        |          | • 🗊     |              |  |
| PO Number           | *All        |          | • 🗊     |              |  |
| Criticality         | *All        |          | •       |              |  |
| Equipment           | *All        |          | • 🗊     |              |  |
| Vin/Serial Number   | *All        |          | • 🗊     |              |  |
| QC Code             | *All        |          | • 🗊     |              |  |
| Order Number        |             |          |         | Release      |  |
| PTS ID              |             |          |         |              |  |

Select All Maintain Export Inspect Service Event Reprint DataBook Assign Owner Master Tag Replace

#### Total Assets: 2422 \* Asterisk indicates the ID is part of a Master Tag. Export to view details

|   | DTC ID     | Location 1      | C     | Equip.      | Product:Modifier |                       | Dealers    |   |          |   |
|---|------------|-----------------|-------|-------------|------------------|-----------------------|------------|---|----------|---|
|   | PTS ID     | Location 2      | Crit. | Vin/Serial  | Assembly         | Next Insp.            | Replace    |   |          |   |
|   | 2054251048 | 722803          |       |             | HOSE             |                       |            |   | 0        |   |
|   | 30E135UM*  | NU FLOW MIDWEST |       | EB000052    | 5                |                       |            |   | 10=1     | ^ |
| 5 | R5D016TV*  | 722803          | Med   | TEST 3/1/16 | HOSE             | 02/01/2017            | 02/10/2021 |   | 8=<br>== |   |
| 1 | KSD0161V   | NU FLOW MIDWEST | Med   | EB000052    | 42153            | 03/01/2017 02/10/2021 | 02/10/2021 | 0 | 182      | ^ |

## 3.1 Adding Managed Assets as a Non-Originator

All PTS tags generated are automatically managed assets of the originators account. In order to manage an asset that was created by another account, type in or scan the PTS ID of the desired asset on the Asset Management page and click

**Search.** A prompt will follow that will allow maintenance to the application data and a confirmation to add it to your managed assets by *selecting* **Add to Assets**.

| ocation 1           | Cleveland Plant |       |       | ŧΞ |      |             |   |           |
|---------------------|-----------------|-------|-------|----|------|-------------|---|-----------|
| Location 2          | HPD Product D   | rawer | ۲     | P  |      |             |   |           |
| Equipment           | Equipments      | ]     |       |    |      |             |   |           |
| Vin/Serial Number   | Vin Number      | 50    |       |    |      |             |   |           |
| Criticality         | Low <b>T</b>    |       |       |    |      |             |   |           |
| Inspect Cycle       | 2/25/2018       | 3     | Years | ۲  | From | Create Date | ۲ | 2/25/2015 |
| Inspection Template |                 |       | •     |    |      |             |   |           |
| Replacement Cycle   | 2/25/2025       | 10    | Years | ۲  | From | Create Date | Ŧ | 2/25/2015 |

## ASSET MANAGEMENT

**Private:** If the PTS ID is marked "Private" by the originator, the application data will initially be blank (not copied over). However, the application data can be set according to your specifications. This will not affect the originators information and the application data specified will be private to your account/group.

## 3.2 Maintain (Individual & Multiple)

The Asset Management module includes mass-maintenance functionality. This enables the user to update individual or multi-selected assets by placing checks in front of the selected PTS records, and applying an update to any specific application data entry(s). This is especially beneficial for applying common values to a group of assets, avoiding the need to update individual records one-at-a-time with the same values.

| S        | elect All Main                           | tain Export Inspe                                                                                              | ct S       | ervice Event Reprint | DataBook Assign Owner | Master Tag Repla | ce         |   |     |   |
|----------|------------------------------------------|----------------------------------------------------------------------------------------------------|------------|----------------------|-----------------------|------------------|------------|---|-----|---|
|          | tal Assets: 24<br>Berisk indicates the I | <b>429</b><br>D is part of a Master Tag. Ex                                                                    | port to vi |                      | 2 3 4 5 6 7 8 9 10    |                  |            |   |     |   |
| <u>.</u> |                                          | Location 1                                                                                                    |            | Equip.               | Product:Modifier      |                  |            |   |     | T |
|          | PTS ID                                   | Location 2                                                                                                    | Crit.      | Vin/Serial           | Assembly              | Next Insp.       | Replace    |   |     |   |
| ~        | 205125-104                               | 722803                                                                                                    |            |                      | HOSE                  |                  |            |   | 011 | 1 |
| *        | 30E135UM*                                | NU FLOW MIDWEST                                                                                                |            | EB000052             |                       |                  |            |   | 1   |   |
| -        | R5D016TV*                                | 722803                                                                                                    | Med        | TEST 3/1/16          | HOSE                  | 02/01/2017       | 02/10/2021 | - | 0   | T |
|          | RSD0161V*                                | NU FLOW MIDWEST                                                                                                | Med        | EB000052             | 42153                 | 03/01/2017       | 02/10/2021 | G |     |   |
| -        |                                          | A.RESEVOIR                                                                                                    |            | SCHILLING ROV        | HOSE                  |                  |            |   | 0-  | Ī |
| 1        | 2G4VI3X6*                                | The second second second second second second second second second second second second second second second s |            | UHD75                | 101-6605              |                  |            |   | 0   |   |

Using the drop down arrows *select* from information previously used for each line item. To manually edit text *select* the **edit text icon** and where applicable users may add free form text in the area denoted <...Description>. When selections have been made select **Update** to save all changes.

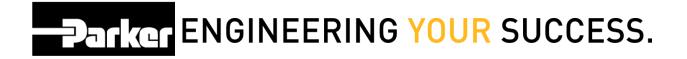

# 4. Export

To export Asset Management data, narrow the list to the desired asset by using the "Selection Parameters" at the top of the page and *click* **Export**. The data selected will be exported into a Microsoft excel format containing two tabs; **Asset Data and BOM**.

## 4.1 Asset Data

The 'Asset Data' tab contains 65 columns of data for user reference and management.

| В           | С                                                  | D                                                                                                    | E                                                                                                    | F                                                                                                    | G                                                                                                    | н                                                                                                    | 1                                                                                                    | J                                                                                                    | K                                                                                                    | L                                                                                                    | M                                                                                                    | N                                                                                                    |
|-------------|----------------------------------------------------|----------------------------------------------------------------------------------------------------|----------------------------------------------------------------------------------------------------|----------------------------------------------------------------------------------------------------|----------------------------------------------------------------------------------------------------|----------------------------------------------------------------------------------------------------|----------------------------------------------------------------------------------------------------|----------------------------------------------------------------------------------------------------|----------------------------------------------------------------------------------------------------|----------------------------------------------------------------------------------------------------|----------------------------------------------------------------------------------------------------|----------------------------------------------------------------------------------------------------|
|             |                                                    |                                                                                                    |                                                                                                    |                                                                                                    |                                                                                                    |                                                                                                    |                                                                                                    |                                                                                                    |                                                                                                    |                                                                                                    |                                                                                                    |                                                                                                    |
| Create Date | Master Tag                                         | Customer Number                                                                                                    | Customer Name                                                                                                    | Order Number                                                                                                    | PO#                                                                                                    | Account                                                                                                    | Managing PTS                                                                                                    | Scheduled Insp. Date                                                                                                    | Last Insp. Date                                                                                                    | Insp. Count                                                                                                    | Scheduled Repl. Date                                                                                                    | Replacement Date                                                                                                    |
| 12/20/2015  | YB2JRF5X                                           |                                                                                                    |                                                                                                    |                                                                                                    |                                                                                                    | WICKLIFFE                                                                                                    | KEG4383                                                                                                    | -                                                                                                    | 12/22/2015                                                                                                    |                                                                                                    | 1                                                                                                    |                                                                                                    |
| 7/17/2015   | TFVDTGYL                                           | asdf                                                                                                    | asdf                                                                                                    |                                                                                                    |                                                                                                    | WICKLIFFE                                                                                                    | KEG4383                                                                                                    |                                                                                                    |                                                                                                    | 1. 10                                                                                                    | 0                                                                                                    |                                                                                                    |
| 3/8/2016    | YB2JRF5X                                           |                                                                                                    |                                                                                                    |                                                                                                    |                                                                                                    | WICKLIFFE                                                                                                    | achiancone                                                                                                    |                                                                                                    |                                                                                                    | 1 1                                                                                                    | 0                                                                                                    |                                                                                                    |
| 2/10/2016   | WUJU402P                                           |                                                                                                    |                                                                                                    |                                                                                                    |                                                                                                    | WICKLIFFE                                                                                                    | snively_wickliffe                                                                                                    | 3/1/2017                                                                                                    | 3/1/2016                                                                                                    |                                                                                                    | 1 2/10/2021                                                                                                    |                                                                                                    |
|             |                                                    |                                                                                                    |                                                                                                    |                                                                                                    |                                                                                                    |                                                                                                    |                                                                                                    |                                                                                                    |                                                                                                    |                                                                                                    |                                                                                                    |                                                                                                    |
|             |                                                    |                                                                                                    |                                                                                                    |                                                                                                    |                                                                                                    |                                                                                                    |                                                                                                    |                                                                                                    |                                                                                                    |                                                                                                    |                                                                                                    |                                                                                                    |
|             |                                                    |                                                                                                    |                                                                                                    |                                                                                                    |                                                                                                    |                                                                                                    |                                                                                                    |                                                                                                    |                                                                                                    |                                                                                                    |                                                                                                    |                                                                                                    |
|             |                                                    |                                                                                                    |                                                                                                    |                                                                                                    |                                                                                                    |                                                                                                    |                                                                                                    |                                                                                                    |                                                                                                    |                                                                                                    |                                                                                                    |                                                                                                    |
|             |                                                    |                                                                                                    |                                                                                                    |                                                                                                    |                                                                                                    |                                                                                                    |                                                                                                    |                                                                                                    |                                                                                                    |                                                                                                    |                                                                                                    |                                                                                                    |
|             |                                                    |                                                                                                    |                                                                                                    |                                                                                                    |                                                                                                    |                                                                                                    |                                                                                                    |                                                                                                    |                                                                                                    |                                                                                                    |                                                                                                    |                                                                                                    |
|             |                                                    |                                                                                                    |                                                                                                    |                                                                                                    |                                                                                                    |                                                                                                    |                                                                                                    |                                                                                                    |                                                                                                    |                                                                                                    |                                                                                                    |                                                                                                    |
|             |                                                    |                                                                                                    |                                                                                                    |                                                                                                    |                                                                                                    |                                                                                                    |                                                                                                    |                                                                                                    |                                                                                                    |                                                                                                    |                                                                                                    |                                                                                                    |
|             | Create Date<br>12/20/2015<br>7/17/2015<br>3/8/2016 | Create Date         Master Tag           12/20/2015         YB2JRF5X           7/17/2015         TFVDTGYL           3/8/2016         YB2JRF5X | Create Date         Master Tag         Customer Number           12/20/2015         YB2JRF5X         7/17/2015         FFVDTGYL           3/8/2016         YB2JRF5X         3df         3df | Create Date         Master Tag         Customer Number         Customer Name           12/20/2015         YB2/RF5X         7/17/2015         FFVDTGYL         asdf           3/8/2016         YB2/RF5X         asdf         asdf | Create Date         Master Tag         Customer Number         Customer Name         Order Number           12/20/2015         YB2/RF5X         7/17/2015         7FVDTGYL         asdf         asdf           3/8/2016         YB2/RF5X         6         6         6         6 | Create Date         Master Tag         Customer Number         Customer Name         Order Number         PO #           12/20/2015         YB2/RF5X         7/17/2015         TFVDTGYL         asdf         asdf         3/8/2016         YB2/RF5X         6         6         6         6         6         6         6         6         6         6         6         6         6         6         6         6         6         6         6         6         6         6         6         6         6         6         6         6         6         6         6         6         6         6         6         6         6         6         6         6         6         6         6         6         6         6         6         6         6         6         6         6         6         6         6         6         6         6         6         6         6         6         6         6         6         6         6         6         6         6         6         6         6         6         6         6         6         6         6         6         6         6         6         6         6         6 | Create Date         Master Tag         Customer Number         Customer Name         Order Number         PO #         Account           12/20/2015         YB2/RF5X         WICKUFFE         WICKUFFE         WICKUFFE           3/8/2016         YB2/RF5X         WICKUFFE         WICKUFFE         WICKUFFE | Create Date         Master Tag         Customer Number         Order Number         PO #         Account         Managing PTS           12/20/2015         YB2/RF5X         WICKLIFFE         KEG4383         WICKLIFFE         KEG4383           7/17/2015         TFVDTGYL         asdf         WICKLIFFE         KEG4383           3/8/2016         YB2/RF5X         WICKLIFFE         KEG4383 | Create Date         Master Tag         Customer Number         Customer Number         PO #         Account         Managing PTS         Scheduled Insp. Date           12/20/2015         YB2/JRF5X         VICKLIFFE         WICKLIFFE         KEG4383         VICKLIFFE         KEG4383         VICKLIFFE | Create Date         Master Tag         Customer Number         Customer Name         Order Number         PO #         Account         Managing PTS         Scheduled Insp. Date         Last Insp. Date           12/20/2015         YB2/JRF5X         VICKUFFE         KEG4383         12/22/2015           7/17/2015         TFV/DTGYL         asdf         WICKUFFE         KEG4383         12/22/2015           3/8/2016         YB2/JRF5X         WICKUFFE         KEG4383         12/22/2015 | Create Date         Master Tag         Customer Number         Customer Number         PO #         Account         Managing PTs         Scheduled Insp. Date         Last Insp. Date         Insp. Count           12/20/2015         YB2/RF5X         WICKLIFFE         KEG4383         12/22/2015           7/17/2015         TFVDTGVL         asdf         WICKLIFFE         KEG4383         12/22/2015           3/8/2016         YB2/RF5X         WICKLIFFE         KEG4383         0         0 | Create Date         Master Tag         Customer Number         Customer Name         Order Number         PO #         Account         Managing PTS         Scheduled Insp. Date         Last Insp. Date         Insp. Count         Scheduled Repl. Date           12/20/2015         YB2/JRF5X           WICKUFFE         KEG4383         12/22/2015         1           7/17/2015         TFVDTGYL         asdf         asdf         WICKUFFE         KEG4383         0         0           3/8/2016         YB2/JRF5X          WICKUFFE         KEG4383         0         0 |

## 4.2 BOM & Budgetary Export

The 'BOM and Budgetary Export' tab is specifically designed for organizations planning service events that require inventory items. This file breaks down each component & quantity by like unit of measurements to help plan for a successful maintenance event.

|            | Bill O    | f Material Sur | mmary               |     |
|------------|-----------|----------------|---------------------|-----|
| Component  | Total Qty | Description    | <b>Total Length</b> | Uom |
| 487-10     | 4         | Hose           | 100                 | in  |
| 10143-8-6  | 2         | Fitting        |                     | PC  |
| 13943-8-6  | 2         | Fitting        |                     | PC  |
| 302-6      | 2         | Hose           | 39.5                | in  |
| EA98 63 FL | 1         | Other          |                     | PC  |
| 0130-6-6C  | 4         | Fitting        |                     | PC  |
| 55AG-12    | 2         | Guard          |                     | PC  |

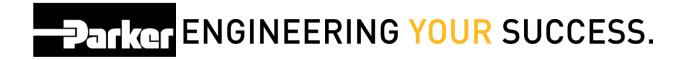

## 5. Inspect

An inspection can be processed with or without an assigned inspection template. If the asset has an inspection template specified, the inspection template items will be presented for responses. Otherwise the inspection will be a simple pass/fail selection; a general notes field and the ability to upload attachments or images.

Users can inspect a single asset or multiple assets at a time by checking single or multiple check boxes in the list before *clicking* **Inspect**.

#### ASSET MANAGEMENT

Search Parameters Select All Maintain Export Inspect, Service Event Reprint DataBook Assign Owner Master Tag Replace Total Assets: 2429 sterisk indicates the ID is part of a Master Tag. Export to view details. 12345678910 .. Location 1 **Product:Modifier** Equip. PTS ID Crit. Next Insp. Replace Vin/Serial Assembly Location 2 722803 HOSE 0----× 1 30E135UM\* NU FLOW MIDWEST EB000052 722803 TEST 3/1/16 HOSE R5D016TV\* 03/01/2017 02/10/2021 Med × à NU FLOW MIDWEST EB000052 42153 SCHILLING ROV A.RESEVOIR HOSE E × ☑ 2G4VI3X6\* ٨ 101-6605 AUX PUMP UHD75

## **5.1 Inspection without an Inspection Template**

If an asset does not have an inspection template, the inspection process will result in a simple Pass/Fail, notes entry and attachment selection. If *Fail* is specified, additional entries will appear for a standard failure reason and a free form entry if <Other> is specified.

| PTS ID               | 2G4VI3X6               |             |        |
|----------------------|------------------------|-------------|--------|
| Inspection Status    | Pass  Fail             |             |        |
| Notes                | Failed                 |             |        |
| Failure Reason:      | <other></other>        | ×           |        |
| Other Failure Reason | n:Other Test           |             |        |
| Linked File          | Choose File Desert.jpg |             | Upload |
| Linked File          | Children Descrippy     |             | opioud |
|                      |                        |             |        |
|                      |                        | Cancel Done |        |

## **5.2 Inspection with Inspection Template**

An inspection template is a customized set of inspection items, created by the account administrator and assigned to assets along with the inspection cycle. The inspection template questions are listed first, followed by the standard Pass/Fail, notes entry, failure reason options and attachment selection.

Each inspection template is a unique set of inspection items. Each can be defaulted by criticality, overridden or assigned when printing or assigned on the Application Data tab for the selected PTS ID.

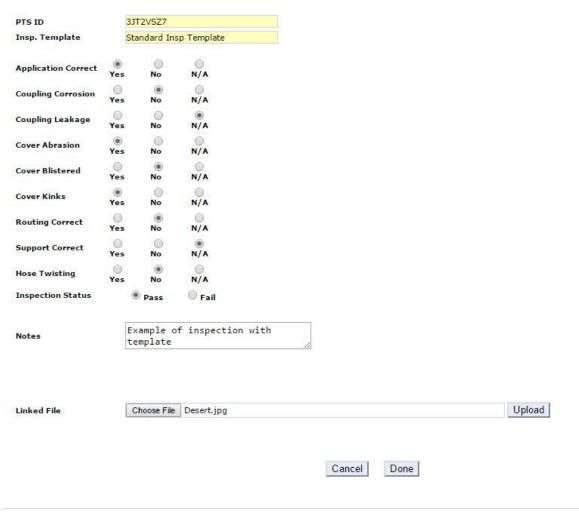

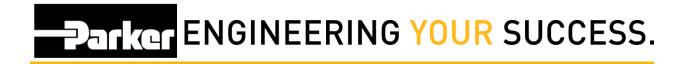

## **5.3 Failed Inspections**

When specifying *Fail* as the inspection status of an asset, a failure reason and a free form failure reason, (if <other> was specified), are displayed. These are not required but are available for input.

| PTS ID              | 1                                                           | OE135UM     |                |    |  |
|---------------------|-------------------------------------------------------------|-------------|----------------|----|--|
| Insp. Template      |                                                             |             |                |    |  |
| Application Correct | )<br>Yes                                                    | No          | N/A            |    |  |
| Coupling Corrosion  | ۲                                                           | ۲           | 0              |    |  |
|                     | Yes                                                         | No          | N/A            |    |  |
| Coupling Leakage    | )<br>Yes                                                    | No          | N/A            |    |  |
| Cover Abrasion      | )<br>Yes                                                    | )<br>No     | N/A            |    |  |
| Cover Bend Radius   | )<br>Yes                                                    | No          | N/A            |    |  |
| Cover Blistered     | 0                                                           | ۲           | 0              |    |  |
|                     | Yes                                                         | No          | N/A            |    |  |
| Cover Flattening    | •<br>Yes                                                    | No          | N/A            |    |  |
| Cover Indentation   | Yes                                                         | ()<br>No    | N/A            |    |  |
| Cover Kinks         | ()<br>Yes                                                   | No          | 0              |    |  |
|                     | O                                                           |             | N/A            |    |  |
| Routing Correct     | Yes                                                         | No          | N/A            |    |  |
| Cover Cracks        | )<br>Yes                                                    | No          | N/A            |    |  |
| Hose Twisting       | 0                                                           | ۲           | 0              |    |  |
|                     | Yes                                                         | No          | N/A            |    |  |
| Inspection Status   |                                                             | Pass        | Fail           |    |  |
|                     | 1                                                           | ailed       |                |    |  |
| Notes               |                                                             |             |                | // |  |
| Failure Reason:     | <no< td=""><td>ne&gt;</td><td></td><td></td><td></td></no<> | ne>         |                |    |  |
| Other Failure Reaso | n:                                                          |             |                |    |  |
|                     |                                                             |             |                |    |  |
|                     |                                                             |             |                |    |  |
| Linked File         | [                                                           | Choose File | No file chosen |    |  |
|                     |                                                             |             |                |    |  |
|                     |                                                             |             |                |    |  |
|                     |                                                             |             |                |    |  |

## **5.4 Inspection History**

#### ASSET MANAGEMENT

| ₹. | Search Parar                             | neters                        |            |                     |                         |                   |            |    |    |    |
|----|------------------------------------------|-------------------------------|------------|---------------------|-------------------------|-------------------|------------|----|----|----|
| S  | elect All Main                           | tain Export Inspe             | ct S       | ervice Event Reprir | t DataBook Assign Owner | Master Tag Replac | e          |    |    |    |
|    | tal Assets: 24<br>terisk indicates the I | D is part of a Master Tag. Ex | port to vi | 1                   | 2345678910              |                   |            |    |    | _  |
|    | PTS ID                                   | Location 1                    | Crit.      | Equip.              | Product:Modifier        | Next Insp.        | Replace    |    |    |    |
|    | 1310                                     | Location 2                    | CI IL.     | Vin/Serial          | Assembly                | Next Insp.        | Replace    |    |    |    |
| -  | 30E135UM*                                | 722803                        |            |                     | HOSE                    |                   |            |    | 0  | ×  |
|    | 50E1350M                                 | NU FLOW MIDWEST               |            | EB000052            |                         |                   |            |    |    | 17 |
|    |                                          | 722803                        |            | TEST 3/1/16         | HOSE                    |                   |            | -  | 0- |    |
| 1  | R5D016TV*                                | NU FLOW MIDWEST               | Med        | EB000052            | 42153                   | 03/01/2017        | 02/10/2021 | 13 |    | ×  |

To view the inspection history of a PTS item click the history icon at the right of the table entry.

| Back<br>PTS ID:R5D016TV                  |                  | 1                 |            |                 |        |   |
|------------------------------------------|------------------|-------------------|------------|-----------------|--------|---|
| Company                                  | Name             | Date              | Event Type | Template        | Status |   |
| Parker Hannifin - Hose Products Division | Amanda Chiancone | 03/01/2016 9:26AM | Inspection | Test for 3/1/16 | PASS   | 0 |

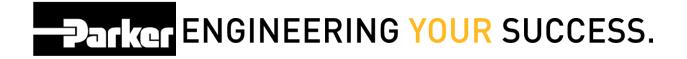

The inspection history will be ordered by inspection date and time. To view the details of an inspection click at the right of the table entry.

## ASSET MANAGEMENT

| 'S ID                                  | R5D016TV     |        | 14               |
|----------------------------------------|--------------|--------|------------------|
| sp. Template                           | Test for 3/1 | /16    |                  |
| pplication Correct                     | • Yes        | No No  | • N/A            |
| 1/18/15                                | Yes          | No No  | N/A              |
| emplate Test                           | • Yes        | No     | <sup>⊙</sup> N/A |
| nspection Status                       | Pass         | 🔍 Fail |                  |
| lotes                                  | yES          |        |                  |
|                                        |              |        |                  |
| Linked File Choose File No file chosen |              | Un     | load             |

The inspection details are not maintainable but are available as view only.

## 6. Service Event

Users that are providing maintenance or services have the ability to *select* **Service Event** to individual or multiple IDs.

| Select All | Maintain | Export | Inspect | Service Event | Reprint | DataBook | Assign Owner | Master Tag | Replace |
|------------|----------|--------|---------|---------------|---------|----------|--------------|------------|---------|
|            |          |        |         | h             | 2       |          |              |            |         |

Total Assets: 2423

\* Asterisk indicates the ID is part of a Master Tag. Export to view details.

|   |           | Location 1      |       | Equip.        | Product:Modifier |            |            |     |   |
|---|-----------|-----------------|-------|---------------|------------------|------------|------------|-----|---|
|   | PTS ID    | Location 2      | Crit. | Vin/Serial    | Assembly         | Next Insp. | Replace    |     |   |
| 1 | 30E135UM* | 722803          |       |               | HOSE             |            |            | 011 | × |
|   | 30E1350M* | NU FLOW MIDWEST |       | EB000052      |                  |            |            | 1   | ^ |
|   | R5D016TV* | 722803          | Med   | TEST 3/1/16   | HOSE             | 03/01/2017 | 02/10/2021 | 82  | × |
| • | KSDOIGTV  | NU FLOW MIDWEST | meu   | EB000052      | 42153            | 05/01/2017 | 02/10/2021 | -   | 1 |
| 1 |           | A.RESEVOIR      |       | SCHILLING ROV | HOSE             |            |            | 0-  | 1 |
| • | 2G4VI3X6* | AUX PUMP        |       | UHD75         | 101-6605         | Failed     |            | 0   | × |
|   | CDCUDUU0X | A.RESEVOIR      |       | SCHILLING ROV | HOSE             |            |            | 0-  |   |
| • | 6RSUPMHO* | AUX PUMP        |       | UHD75         | 101-6605         |            |            |     | × |

Users can *select* an event type from a prepopulated list of the most common service events using the drop down menu. If *Other* is selected a free form text box will be available for editing. The service status is a simple Pass/Fail selection; a general notes field and the ability to upload attachments or images.

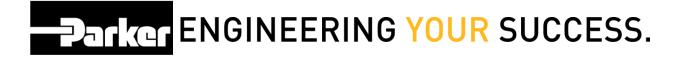

# 7. Reprint

To reprint PTS labels, narrow the list to the desired assets by using the Selection Parameters at the top of the page, check the desired entries and click the **Reprint** button.

#### ASSET MANAGEMENT

Search Parameters

Select All Maintain Export Inspect Service Event Reprint, DataBook Assign Owner Master Tag Replace

Total Assets: 2429 \* Asterisk indicates the ID is part of a Master Tag. Export to view details.

|   |            | Location 1      | c. 14 | Equip.        | Product:Modifier |            | Distant and |   |     |   |
|---|------------|-----------------|-------|---------------|------------------|------------|-------------|---|-----|---|
|   | PTS ID     | Location 2      | Crit. | Vin/Serial    | Assembly         | Next Insp. | Replace     |   |     |   |
| 1 | 2054251848 | 722803          |       |               | HOSE             |            |             |   | 011 | * |
|   | 30E135UM*  | NU FLOW MIDWEST |       | EB000052      |                  |            |             |   |     | 1 |
|   | R5D016TV*  | 722803          | Mad   | TEST 3/1/16   | HOSE             | 03/01/2017 | 02/10/2021  |   | 011 |   |
| 2 | RSD016TV*  | NU FLOW MIDWEST | Med   | EB000052      | 42153            | 03/01/2017 | 02/10/2021  | 3 |     |   |
|   |            | A.RESEVOIR      |       | SCHILLING ROV | HOSE             |            |             |   | 0-1 |   |
| 2 | 2G4VI3X6*  | AUX PUMP        |       | UHD75         | 101-6605         |            |             | 3 | 011 | * |

## 8. DataBook

Users can generate a customized .pdf booklet containing asset specific details of single or multi-selected records using the Selection Parameters at the top of the page. DataBook can be customized with a cover page image, title and overview information.

#### ASSET MANAGEMENT

| S | elect All Mair                          | tain Export Inspe             | ct Se      | ervice Event Reprint | DataBook Assign Owner | Master Tag Replac | e          |   |     | _ |
|---|-----------------------------------------|-------------------------------|------------|----------------------|-----------------------|-------------------|------------|---|-----|---|
|   | tal Assets: 2<br>terisk indicates the I | D is part of a Master Tag. Ex | port to vi | 1 2                  | 2 3 4 5 6 7 8 9 10    |                   |            |   |     |   |
|   | PTS ID                                  | Location 1                    | Crit.      | Equip.               | Product:Modifier      | Next Insp.        | Replace    |   |     | 1 |
|   | PISID                                   | Location 2                    | crit.      | Vin/Serial           | Assembly              | Next Insp.        | Keplace    |   |     | l |
|   | 2054251048                              | 722803                        |            |                      | HOSE                  |                   |            |   | 0   | 1 |
|   | 30E135UM*                               | NU FLOW MIDWEST               |            | EB000052             |                       |                   |            |   | 182 |   |
|   |                                         | 722803                        |            | TEST 3/1/16          | HOSE                  |                   |            |   | 0-  | Ì |
|   | R5D016TV*                               | NU FLOW MIDWEST               | Med        | EB000052             | 42153                 | 03/01/2017        | 02/10/2021 | 3 |     |   |
|   |                                         | A.RESEVOIR                    |            | SCHILLING ROV        | HOSE                  |                   |            | - |     |   |
| 1 | 2G4VI3X6*                               | AUX PUMP                      |            | UHD75                | 101-6605              |                   |            | B | 0   | l |

For users that are interested in generating this resource, PTS offers a convenient option to email the report to specified email addresses after processing by *selecting* the **Email Report**ASSET MANAGEMENT

| Databook Title                                       | Cover Image                                             |            |
|------------------------------------------------------|---------------------------------------------------------|------------|
| Enter Your Title                                     | Choose File No file chosen Upload Clear                 | The second |
| Email Report                                         | (Email Report is recommended for Large Asset Databooks) |            |
| Databook Information                                 |                                                         |            |
| Enter any information to appear on the first page of | the DataBook                                            |            |
|                                                      |                                                         |            |
|                                                      |                                                         |            |
|                                                      |                                                         |            |
|                                                      |                                                         |            |
|                                                      |                                                         |            |
|                                                      |                                                         |            |
|                                                      |                                                         |            |
|                                                      |                                                         |            |
|                                                      |                                                         | 1935/20    |

## 8.1 DataBook Contents

- Asset Details
- Comments
- Bill of Material
- Asset Management History
- Application
   I
   Data
- Inspection Templates

- Inspection History (by User)
- Replacement
   History
- Approvals

- Specifications
- Attachments
- Product Images

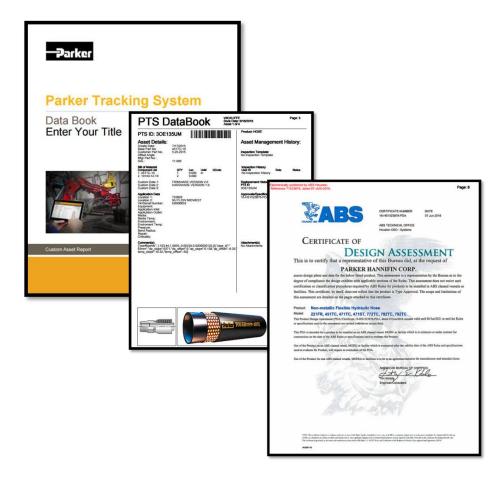

# 9. Assign Owner

The assign owner function will add the selected assets to the managed assets list of another account, including any private data. The selected account must be enrolled in PTS Pro and available for selection the drop down list.

#### ASSET MANAGEMENT

Search Parameters

| erisk indicates the II | D is part of a Master Tag. Ex                 | port to vi                                                                                                    |                                                                                                    | 2 3 4 5 6 7 8 9 10                                                                                                    |                                                                                                    |                                                                                                    |                                                                                                    |                                                                                                    |                                                                                                    |
|------------------------|-----------------------------------------------|----------------------------------------------------------------------------------------------------|----------------------------------------------------------------------------------------------------|----------------------------------------------------------------------------------------------------|----------------------------------------------------------------------------------------------------|----------------------------------------------------------------------------------------------------|----------------------------------------------------------------------------------------------------|----------------------------------------------------------------------------------------------------|----------------------------------------------------------------------------------------------------|
| DTC ID                 | Location 1                                    | 0.11                                                                                                    | Equip.                                                                                                    | Product:Modifier                                                                                                    | at any training                                                                                                    | Developer.                                                                                                    |                                                                                                    |                                                                                                    |                                                                                                    |
| PISID                  | Location 2                                    | Crit.                                                                                                    | Vin/Serial                                                                                                    | Assembly                                                                                                    | Next Insp.                                                                                                    | керіасе                                                                                                    |                                                                                                    |                                                                                                    |                                                                                                    |
| 205125114*             | 722803                                        |                                                                                                    |                                                                                                    | HOSE                                                                                                    |                                                                                                    |                                                                                                    |                                                                                                    | 82                                                                                                    | *                                                                                                    |
| SOE1350M               | NU FLOW MIDWEST                               |                                                                                                    | EB000052                                                                                                    |                                                                                                    |                                                                                                    |                                                                                                    |                                                                                                    | -                                                                                                    | 1                                                                                                    |
| DEDOT CTU              | 722803                                        | and a                                                                                                    | TEST 3/1/16                                                                                                    | HOSE                                                                                                    | 02/01/2017                                                                                                    | 02/10/2021                                                                                                    |                                                                                                    | 12-1                                                                                                    |                                                                                                    |
| RSDOIGIV               | NU FLOW MIDWEST                               | Med                                                                                                    | EB000052                                                                                                    | 42153                                                                                                    | 03/01/2017                                                                                                    | 02/10/2021                                                                                                    | 0                                                                                                    | :=                                                                                                    |                                                                                                    |
|                        | A.RESEVOIR                                    | 8                                                                                                    | SCHILLING ROV                                                                                                    | HOSE                                                                                                    | 1.                                                                                                    |                                                                                                    |                                                                                                    | 100                                                                                                    |                                                                                                    |
| 2G4VI3X6*              | AUX PUMP                                      |                                                                                                    | UHD75                                                                                                    | 101-6605                                                                                                    | 0.7                                                                                                    |                                                                                                    | 3                                                                                                    | ==                                                                                                    | ×                                                                                                    |
|                        | PTS ID<br>30E135UM*<br>R5D016TV*<br>2G4VI3X6* | Location 1           Location 2           30E135UM*         722803           NU FLOW MIDWEST           R5D016TV*         722803           NU FLOW MIDWEST           2G4VI3X6* | Location 1         Crit.           Location 2         Crit.           30E135UM*         722803           NU FLOW MIDWEST         NU FLOW MIDWEST           R5D016TV*         722803           NU FLOW MIDWEST         Med           2G4VI3X6*         A.RESEVOIR | Location 1         Crit.         Equip.           Location 2         Crit.         Vin/Serial           30E135UM*         722803         EB000052           RSD016TV*         722803         Med           NU FLOW MIDWEST         EB000052           RSD016TV*         A.RESEVOIR         EB000052           2G4VI3X6*         A.RESEVOIR         SCHILLING ROV | Location 1         Crit.         Equip.         Product:Modifier           JOE135UM*         722803         Vin/Serial         Assembly           NU FLOW MIDWEST         EB000052         HOSE           722803         Med         EB000052         HOSE           NU FLOW MIDWEST         Med         EB000052         42153           RSD016TV*         ARESEVOIR         SCHILLING ROV         HOSE | Location 1         Equip.         Product:Modifier         Next Insp.           JOE135UM*         722803         Vin/Serial         Assembly         Next Insp.           JOE135UM*         722803         EB000052         HOSE         O3/01/2017           R5D016TV*         722803         Med         TEST 3/1/16         HOSE         03/01/2017           2G4VI3X6*         ARESEVOIR         SCHILLING ROV         HOSE         03/01/2017 | PTS ID     Location 1<br>Location 2     Equip.     Product:Modifier     Next Insp.     Replace       30E135UM*     722803<br>NU FLOW MIDWEST | 12345678910       PTS ID     Location 1<br>Location 2     Full.     Product:Modifier     Next Insp.     Replace       30E135UM*     722803<br>NU FLOW MIDWEST | Location 1       Crit.       Equip.       Product:Modifier       Next Insp.       Replace       Replace       Re |

To select the account you wish to send the PTS IDs to, *click* the transfer icon and *select* **Proceed** to continue through the assignment steps.

#### ASSET MANAGEMENT

Are you sure you would like to 4 PTS ID to PTS Tech Tour? Proceed

| Back | Cancel |
|------|--------|
|------|--------|

Search: <Account> <Company>

| 1                    |                                    |                                                      |                                                      |                                                                      |                                                                      |                                                                                |                                                                                       |  |  |
|----------------------|------------------------------------|------------------------------------------------------|------------------------------------------------------|----------------------------------------------------------------------|----------------------------------------------------------------------|--------------------------------------------------------------------------------|---------------------------------------------------------------------------------------|--|--|
| Company              | Account Code                       | Location                                             | Location                                             | Address 1                                                            | Address 2                                                            | City                                                                           | State                                                                                 |  |  |
| PTS TEST CUSTOMER    | PTS TEST                           |                                                      | 6035 Parkland Blvd                                   |                                                                      | Cleveland                                                            | OH                                                                             | 44124                                                                                 |  |  |
| PTS Tech Tour        | TechTour                           |                                                      |                                                      |                                                                      | 83<br>23                                                             |                                                                                |                                                                                       |  |  |
| PTS Pro Cert Account | PROCERT                            |                                                      | 6035 Parkland Boulevard                              |                                                                      | CLeveland                                                            | OH                                                                             | 44124                                                                                 |  |  |
|                      | PTS TEST CUSTOMER<br>PTS Tech Tour | PTS TEST CUSTOMER PTS TEST<br>PTS Tech Tour TechTour | PTS TEST CUSTOMER PTS TEST<br>PTS Tech Tour TechTour | PTS TEST CUSTOMER PTS TEST 6035 Parkland Blvd PTS Tech Tour TechTour | PTS TEST CUSTOMER PTS TEST 6035 Parkland Blvd PTS Tech Tour TechTour | PTS TEST CUSTOMER PTS TEST 6035 Parkland Blvd Cleveland PTS Tech Tour TechTour | PTS TEST CUSTOMER PTS TEST 6035 Parkland Blvd Cleveland OH<br>PTS Tech Tour Tech Tour |  |  |

# **10. Master Tag**

Master Tag is a useful tool for assigning multiple PTS IDs to one tag in a parent-child relationship method. A good example would be a piece of equipment with many assets; a user might need to scan one tag to look at a complete list of assets at a glance. Master tag items are denoted with an asterisk \*

#### ASSET MANAGEMENT

Search Parameters

Select All Maintain Export Inspect Service Event Reprint DataBook Assign Owner Master Tag, Replace

Total Assets: 2423 \* Asterisk indicates the ID is part of a Master Tag. Export to view details

|   | 070 10     | Location 1      |       | Equip.        | Product:Modifier |            | Barris and |   |      |   |
|---|------------|-----------------|-------|---------------|------------------|------------|------------|---|------|---|
|   | PTS ID     | Location 2      | Crit. | Vin/Serial    | Assembly         | Next Insp. | Replace    |   |      |   |
| 1 | 205125008  | 722803          |       | 10            | HOSE             |            |            |   | 011  | × |
| 1 | 30E135UM*  | NU FLOW MIDWEST |       | EB000052      |                  |            |            |   | 1    | ^ |
| 1 | DEDOTOTIVE | 722803          |       | TEST 3/1/16   | HOSE             | 02/01/2017 | 02/10/2021 |   | 0    |   |
|   | R5D016TV*  | NU FLOW MIDWEST | Med   | EB000052      | 42153            | 03/01/2017 | 02/10/2021 | B |      | ~ |
| ĺ |            | A.RESEVOIR      |       | SCHILLING ROV | HOSE             |            |            |   | 0-   |   |
| ) | 2G4VI3X6*  | AUX PUMP        |       | UHD75         | 101-6605         |            |            |   |      | * |
| 1 | 6RSUPMHO*  | A.RESEVOIR      | 0     | SCHILLING ROV | HOSE             |            |            |   | 0    |   |
| 1 | BKSUPMHO*  | AUX PUMP        |       | UHD75         | 101-6605         |            |            |   | 0.11 | * |
|   |            |                 |       |               |                  |            |            |   |      |   |

| MASTE         | Master    | Tag            |         |  |
|---------------|-----------|----------------|---------|--|
| Custom        | Data      | Tags / Equipme |         |  |
| Label Printer | PTSHPD8IN | Cancel         | Confirm |  |

# 11. Replace

To replace single or multi-selected PTS IDs with a new record containing identical details *select* **Replace.** Users may edit the BOM and additional information on the replacement record after creating the new asset.

#### ASSET MANAGEMENT

#### Search Parameters

Total Accets: 2423

Select All Maintain Export Inspect Service Event Reprint DataBook Assign Owner Master Tag Replace

|   | DTC ID     | Location 1      |       | Equip.      | Product:Modifier |            | Desite and |   |        |   |
|---|------------|-----------------|-------|-------------|------------------|------------|------------|---|--------|---|
|   | PTS ID     | Location 2      | Crit. | Vin/Serial  | Assembly         | Next Insp. | Replace    |   |        |   |
|   | 2051251114 | 722803          |       |             | HOSE             |            |            |   | 011    |   |
|   | 30E135UM*  | NU FLOW MIDWEST |       | EB000052    |                  |            |            |   |        | ľ |
|   | R5D016TV*  | 722803          |       | TEST 3/1/16 | HOSE             | 03/01/2017 | 02/10/2021 |   | 8=<br> |   |
| 1 | KSDOI6IV"  | NU FLOW MIDWEST | Med   | EB000052    | 42153            | 05/01/2017 | 02/10/2021 | 0 | -      | ľ |

To retain the current Customer details *select* **Same Customer Info as PTSID** to update the Customer Info for newly created records.

| S Order Info    | 6                                |                 |                                |                             |
|-----------------|----------------------------------|-----------------|--------------------------------|-----------------------------|
| Same Custon     | ner Info as PTSID                |                 |                                |                             |
| Order Number    |                                  |                 |                                |                             |
| Customer PO#    |                                  |                 |                                |                             |
| Customer #      |                                  | Ship To #       |                                | Same as Billing information |
| Name            | <customer name=""></customer>    | Name            | <ship name="" to=""></ship>    |                             |
| Address         | <customer address=""></customer> | Address         | <ship address="" to=""></ship> |                             |
|                 |                                  |                 |                                |                             |
|                 |                                  |                 |                                |                             |
|                 |                                  |                 |                                |                             |
| City            | <city></city>                    | City            | <city></city>                  |                             |
| State/Prov/Reg  |                                  | State/Prov/Reg  |                                |                             |
| Zip/Postal Code | <zip></zip>                      | Zip/Postal Code | <zip></zip>                    |                             |
| Country         | •                                | Country         |                                |                             |
| Contact Name    |                                  |                 |                                |                             |
|                 |                                  |                 |                                |                             |
| Email           |                                  |                 |                                |                             |
| Phone           |                                  |                 |                                |                             |
| Fax             |                                  |                 |                                |                             |
| Mobile          |                                  |                 |                                |                             |

Proceed with selections required to print the newly created IDs. Users may choose to either carry or retain information based on whether the selection box is filled or blank. Once complete *select* **Confirm** to *Reprint* label(s).

|                                    | ng 1 F            | Length   |       |                |              |
|------------------------------------|-------------------|----------|-------|----------------|--------------|
|                                    | Create Excel List | 1.1      | ments |                |              |
| Replacement Information            | оп                |          |       |                |              |
| Reason<br>Other Reason             |                   |          |       |                |              |
| Replacement Notes                  |                   |          |       | 1              |              |
| Label                              |                   |          |       |                |              |
| Custom Data 1                      |                   |          |       |                | - F          |
| Custom Data 2                      |                   |          |       |                |              |
| Custom Data 3                      |                   |          |       |                |              |
| Override all                       | Browse.           |          |       |                |              |
| lose Integrity Management          | ė.                |          |       |                |              |
| riticality                         |                   | ٣        |       |                |              |
| nspection Cycle                    |                   | ¥.       | From  | Create Date 🔻  | 6/16/2016    |
| nspection Template                 |                   | Ŧ        |       | Set Inspection | at Print     |
| eplacement Cycle                   |                   | ٣        | From  | Create Date 🔻  | 6/16/2016    |
| Overrid <mark>e Asset Mgmt.</mark> |                   |          |       | Set Replaceme  | ent at Print |
| inter 1 (4")                       |                   | Label Fo | rmat  |                |              |
| oPTSPrint                          | •                 | PartLab  |       | •              |              |
| inter 2 (8")                       |                   | Label Fo | rmat  |                |              |

## **11.1 Replacement Details**

To view the replacement details for a PTS record *select* the **Replacement History** tab when viewing record details. A full history starting with the first record and ending with the most recent item is listed with date/time stamp of creation and replacement details. Replacement reason will also be visible if populated.

#### SEARCH/CREATE PTS ID

| TS ID                                                         | R5D016TV                                                 |                                    |                |                     | View in Asset Mgmt | Done     | Update      | Replace | Duplicate | Reprint  | Cancel |
|---------------------------------------------------------------|----------------------------------------------------------|------------------------------------|----------------|---------------------|--------------------|----------|-------------|---------|-----------|----------|--------|
| Priginator:<br>roduct Type:<br>sset Status:<br>laster Tag(s): | Parker Hannifin -<br>Hose Assembly<br>Exists<br>WUJU402P | Hose Product<br>Asset <sup>-</sup> |                | Parent Item         |                    |          |             |         | ~         | New York |        |
|                                                               | Private                                                  | Ø Ove                              | rride Edits    |                     |                    |          |             |         |           | No.      |        |
| Customer Info                                                 | Originators Orde                                         | er Info Bil                        | l of Materials | Alt Bill of Materia | Application Data   | Replacem | ent Details |         |           |          |        |
| Reason                                                        |                                                          |                                    |                |                     |                    |          |             |         |           |          |        |
| Other Reason                                                  |                                                          |                                    |                |                     |                    |          |             |         |           |          |        |
| Replacement N                                                 | lotes                                                    |                                    |                |                     |                    |          |             |         |           |          |        |
| Linked File                                                   | Cho                                                      | ose File No                        | file chosen    |                     |                    |          | U           | pload   |           |          |        |
| PTS ID                                                        | Creation Da                                              | te                                 | Replacer       | nent Date R         | eplacement Reaso   | n        |             | 1       |           |          |        |
|                                                               |                                                          | 47.40 044                          | 2/10/2016      | 5 12:02:51 PM C     | OVER ABRASION      |          |             | 1       |           |          |        |
| CE5HNBFO                                                      | 7/17/2015 4:                                             | 47:40 PM                           |                |                     |                    |          |             |         |           |          |        |
|                                                               | 7/17/2015 4:<br>2/10/2016 12                             |                                    |                | 5 1:34:49 PM        |                    |          |             |         |           |          |        |

# **12. Accessing PTS Details**

To view the PTS details of an asset *click* the view details icon at the right of the table entry.

#### ASSET MANAGEMENT

#### Search Parameters

|  | Select All | Maintain | Export | Inspect | Service Event | Reprint | DataBook | Assign Owner | Master Tag | Replace |
|--|------------|----------|--------|---------|---------------|---------|----------|--------------|------------|---------|
|--|------------|----------|--------|---------|---------------|---------|----------|--------------|------------|---------|

#### Total Assets: 2423

\* Asterisk indicates the ID is part of a Master Tag. Export to view details.

|           | Location 1 |       | Equip.     | Product:Modifier |            |         |  |
|-----------|------------|-------|------------|------------------|------------|---------|--|
| PTS ID    | Location 2 | Crit. | Vin/Serial | Assembly         | Next Insp. | Replace |  |
| 30E135UM* | 722803     | Ĩ     |            | HOSE             |            |         |  |

#### SEARCH/CREATE PTS ID

| PTS ID                                        |                                                |                                        |             | View in Asset Mgmt | Done | Update | Replace | Duplicate | Reprint | Cancel     |
|-----------------------------------------------|------------------------------------------------|----------------------------------------|-------------|--------------------|------|--------|---------|-----------|---------|------------|
| Originator:<br>Product Type:<br>Asset Status: | Parker Hannifin - H<br>Hose Assembly<br>Exists | ose Products Division 🚺<br>Asset Type: | Parent Item |                    |      |        |         |           |         |            |
| Asset Status:                                 | Private                                        | Override Edits                         |             |                    |      |        |         |           |         | - Bulleton |

Customer Info Originators Order Info Bill of Materials Alt Bill of Material Application Data Replacement Details

| Mfgr Part            | 471TC06  | 3C040404-10 | 1                 |          |         |       |      |         |       |  |
|----------------------|----------|-------------|-------------------|----------|---------|-------|------|---------|-------|--|
| Base Part Number     | 471TC-4  |             | 1/4"-11237-1 2SC- | 5800PSI  |         |       |      |         |       |  |
| OAL                  | 0.000    | in 🔻        |                   |          |         |       |      |         |       |  |
| Offset Angle         |          | degrees     |                   |          |         |       |      |         |       |  |
| Label                |          |             |                   |          |         |       |      |         |       |  |
| Customer Part        | T33550   | 01-09-017   |                   |          |         |       |      |         |       |  |
| Custom Data 1        | GREASE   | PLUMBING    |                   | Default  |         |       |      |         |       |  |
| Custom Data 2        | PELLET   | FLUSH       |                   | Browse   |         |       |      |         |       |  |
| Custom Data 3        |          |             |                   | Memorize |         |       |      |         |       |  |
| Component Part       | (partial | for search) |                   | Quantity | Length  | Angle | U/M  | QC Code |       |  |
| 471TC-4              |          | Hose        |                   | 1        | 101.000 |       | in 🔻 |         |       |  |
| 10643-4-4            |          | Fitting     |                   | 1        |         |       | PC 🔻 |         |       |  |
| 1JC43-4-4            |          | Fitting     |                   | 1        |         |       | PC 🔻 |         |       |  |
|                      |          |             |                   |          |         |       |      |         |       |  |
|                      |          |             | 2                 |          |         |       |      |         |       |  |
|                      |          |             |                   |          |         |       | •    |         |       |  |
|                      |          |             |                   |          |         |       | •    |         |       |  |
|                      |          |             |                   |          |         |       |      | 5       |       |  |
|                      |          |             | 2                 |          |         |       | T    |         |       |  |
|                      |          |             |                   |          |         |       |      |         | Apply |  |
|                      |          |             |                   | <u>.</u> | 0       | 13    |      | 10      |       |  |
| Comment              |          |             |                   |          |         |       |      |         |       |  |
| Installation/routing |          |             |                   |          |         |       |      |         |       |  |

# **13. Deleting Assets**

A user can delete an asset from Asset Management by *clicking* the red 'x' at the right of the table entry. This function will only delete the PTS ID from your managed assets, it will not delete the actual PTS record from the PTS system.

| AS | SSET MAN                                  | AGEMENT                                     |            |                     |                         |                   |                  |     |           |   |  |  |
|----|-------------------------------------------|---------------------------------------------|------------|---------------------|-------------------------|-------------------|------------------|-----|-----------|---|--|--|
| ≥: | Search Parar                              | neters                                      |            |                     |                         |                   |                  |     |           |   |  |  |
| S  | elect All Main                            | tain Export Inspe                           | ct S       | ervice Event Reprir | t DataBook Assign Owner | Master Tag Replac | e                |     |           |   |  |  |
|    | tal Assets: 24<br>terisk indicates the II | <b>423</b><br>D is part of a Master Tag. Ex | port to vi |                     | 2 3 4 5 6 7 8 9 10      |                   |                  |     |           |   |  |  |
|    | PTS ID                                    | Location 1                                  |            |                     |                         | Equip.            | Product:Modifier |     | Developer |   |  |  |
|    | PISID                                     | Location 2                                  | Crit.      | Vin/Serial          | Assembly                | Next Insp.        | Replace          |     |           |   |  |  |
| -  |                                           | 722803                                      |            |                     | HOSE                    |                   |                  |     | 011       | - |  |  |
|    | 30E135UM*                                 | NU FLOW MIDWEST                             |            | EB000052            |                         |                   |                  |     | 18=       | × |  |  |
|    | DEDOLET #                                 | 722803                                      |            | TEST 3/1/16         | HOSE                    | 02/01/2017        | 02/10/2021       | EX. | 19-1      |   |  |  |
|    | R5D016TV*                                 | NU FLOW MIDWEST                             | Med        | EB000052            | 42153                   | 03/01/2017        | 02/10/2021       |     | 011       | 1 |  |  |

# 14. Re-Adding a Deleted Asset

If a user deletes an asset from Asset Management, you can re-add the asset by typing or scanning the deleted PTS ID and click Search.

#### ASSET MANAGEMENT

| Selection           | Inspections |          |          | •            |           | Clear All Field |
|---------------------|-------------|----------|----------|--------------|-----------|-----------------|
| Date Range          | From        | <u> </u> | То       |              |           | Searc           |
|                     | Scheduled   | O Uns    | schedule | ed Completed | III (III) |                 |
| Replacement Reason  |             |          |          | •            |           |                 |
| Inspection Template | Any         |          | •        |              |           |                 |
| Inspection Status   | O Pass      | 🔘 Fail   | • AI     | I            |           |                 |
| Product Type        | *All        |          | •        |              |           |                 |
| FILTER ATTRIBUTES   |             |          |          |              |           |                 |
| Location 1          | *All        |          | • 🗊      |              |           |                 |
| Location 2          | *All        |          | • 🗊      |              |           |                 |
| Customer #          | *All        |          | • 🗊      |              |           |                 |
| Ship #              | *All        |          | • 🗊      |              |           |                 |
| Mfgr Part           | *All        |          | • 🗊      |              |           |                 |
| Customer Part       | *All        |          | • 🗊      |              |           |                 |
| Base Part           | *All        |          | • 🗊      |              |           |                 |
| PO Number           | *All        |          | • 🗊      |              |           |                 |
| Criticality         | *All        |          | •        |              |           |                 |
| Equipment           | *All        |          | • 🗊      |              |           |                 |
| Vin/Serial Number   | *All        |          | • 🗊      |              |           |                 |
| QC Code             | *All        |          | • 🗊      |              |           |                 |
| Order Number        |             |          |          | Release      |           |                 |
| PTS ID              |             |          |          |              |           |                 |

| Select All Maintain Export Inspect Service Event Reprint DataBook Assign Owner Master Tag Replace |
|---------------------------------------------------------------------------------------------------|
|---------------------------------------------------------------------------------------------------|

Total Assets: 2423 \* Asterisk indicates the ID is part of a Master Tag. Export to view details.

| 12 | 3 4 | 4 5 | 6 | 7 | 8 | 9 | 10 |  |
|----|-----|-----|---|---|---|---|----|--|

|           | TC ID           | Location 1 | Cuit     | Equip.     | Product:Modifier | ALCO A TOTAL | Dealers |   |     |  |
|-----------|-----------------|------------|----------|------------|------------------|--------------|---------|---|-----|--|
| P         |                 | Location 2 | Crit.    | Vin/Serial | Assembly         | Next Insp.   | Replace |   |     |  |
|           | 20512511M*      | 722803     |          |            | HOSE             |              |         |   | 0-1 |  |
| 30E135UM* | NU FLOW MIDWEST |            | EB000052 |            |                  |              | 8       | 0 | *   |  |